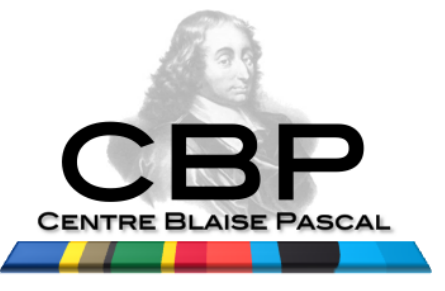

# **Graphical Processing Units : Can we really entrust the compiler to reach the raw performance ?**

#### Emmanuel Quemener IR CBP

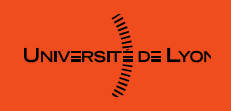

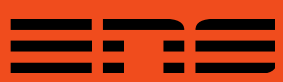

# Starting with a tiny joke !

- How do you call people speak 3 languages ?
	- Trilingual people !
- How do you call people speak 2 languages ?
	- Bilingual people !
- How do you call people speak 1 language?
	- French people !

### **I'm french :**

### **if I twist your eardrums, I apologize...**

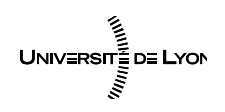

**Emmanuel Quemener** 2/28 October 10, 2018

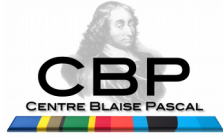

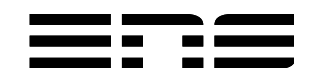

# Plan of talk...

- What's Blaise Pascal Center?
	- What are the facilities provided for developing, learning, exploring in IT ?
- Where are we (now)?
	- Raw processing power is NOT longer inside the CPU
- Where do we want to go (tomorrow)?
	- What can we expect at most to reduce the Elapsed time...
- How can we go?
	- Compiler ? High level librairies ? Hybrid approach ?

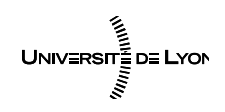

**Emmanuel Quemener** 3/28 October 10, 2018

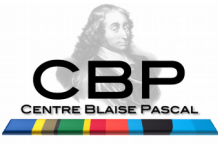

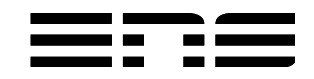

### What's Blaise Pascal Center ? Director : Pr Ralf Everaers

- Centre Blaise Pascal: « maison de la modélisation »
	- Hotel for projects, conferences, trainings on all IT services
- Hotel for projects:
	- Technical benchs in an experimental platform for everybody…
	- Digital laboratory benchs for laboratories for specific purposes
- Hotel for trainings:
	- ATOSIM (Erasmus Mundus)
	- Continuing educations for searchers, teachers & engineers
	- Advanced education : M1, M2 in physics, chemistry, geology, biology, …
- Test center : to reuse, to divert, to explore in HPC & HPDA

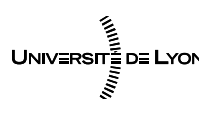

**Emmanuel Quemener GED** 4/28 October 10, 2018

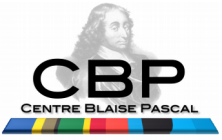

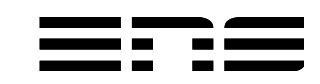

# Multinodes TechBenchs : 9 clusters 116 nodes, 4 IB speeds

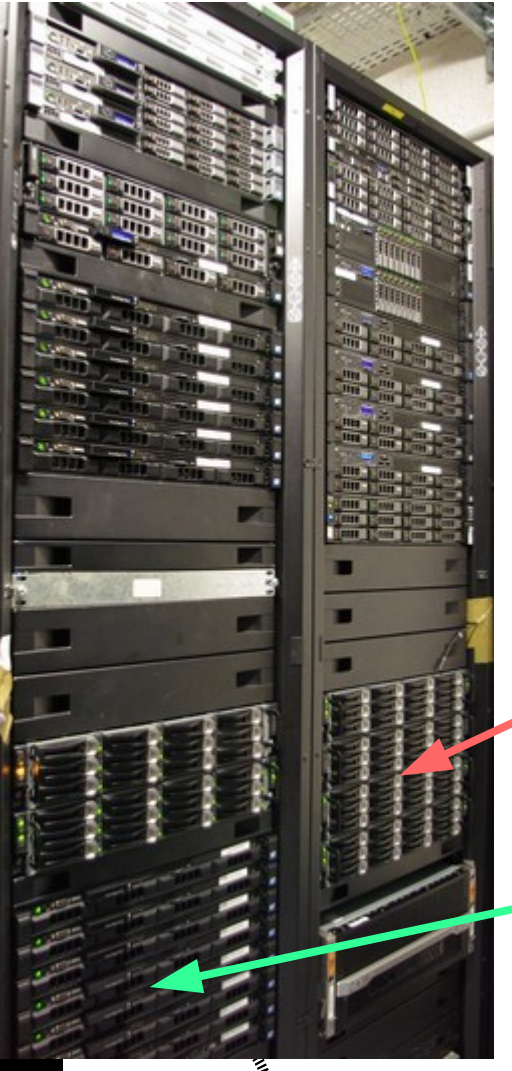

2 nodes Sun V20Z with AMD 250 4 physical cores @2400MHz Interconnection Infiniband SDR 10 Gb/s

2 nodes Sun X2200 with AMD 2218HE 8 physical cores @2600MHz Interconnection Infiniband DDR 20 Gb/s

8 nodes Sun X4150 with Xeon E5440 64 physical cores @2833MHz Interconnection Infiniband DDR 20 Gb/s

64 nodes Dell R410 with Xeon X5550 512 physical cores HT @2666MHz Interconnection Infiniband QDR 40 Gb/s

4 nodes Dell C6100 with Xeon X5650 48 physical cores HT @2666MHz Interconnection Infiniband QDR 40 Gb/s + C410X with 4 GPGPU

16 nodes Dell C6100 with Xeon X5650 192 physical cores HT @2666MHz Interconnection Infiniband QDR 40 Gb/s

8 nodes HP SL230 with Xeon E5-2667 64 physical cores HT @2666MHz Interconnection Infiniband FDR 56 Gb/s

8 nodes Dell R410 with Xeon X5550 64 physical cores HT @2666MHz Interconnection Infiniband DDR 20 Gb/s

4 nodes Sun X4500 with AMD 285 16 physical cores @2400MHz Interconnection Infiniband SDR 10 Gb/s

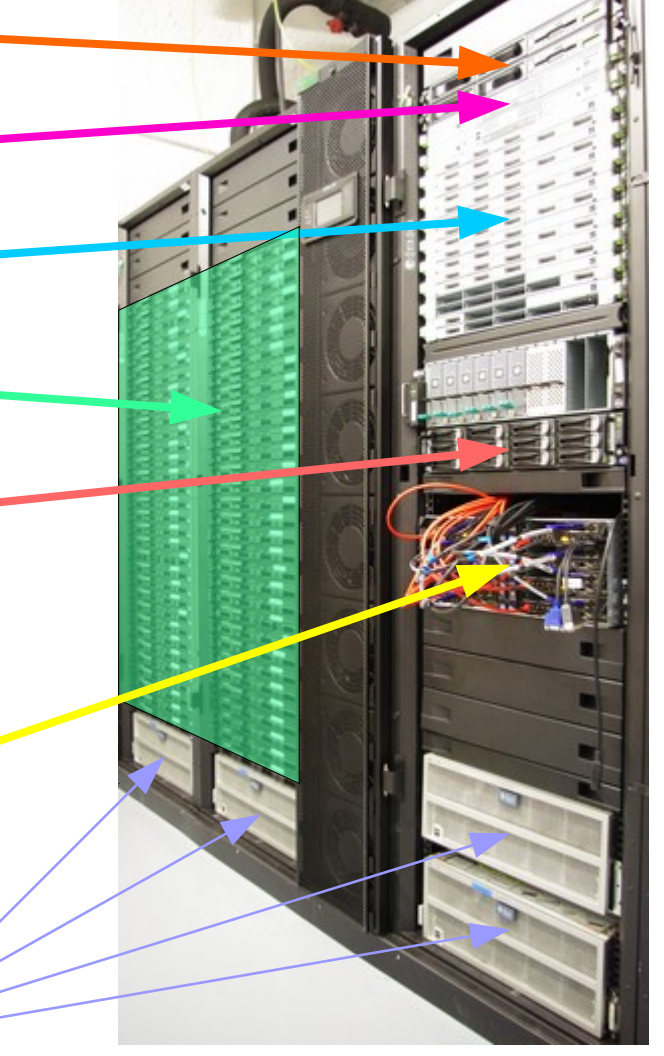

UNIVERSITE DE LYON

**Emmanuel Quemener** 6128 October 10, 2018

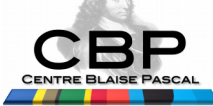

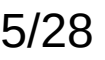

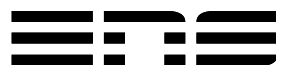

## Multicores TechBenchs From 2 to 28 cores: examples...

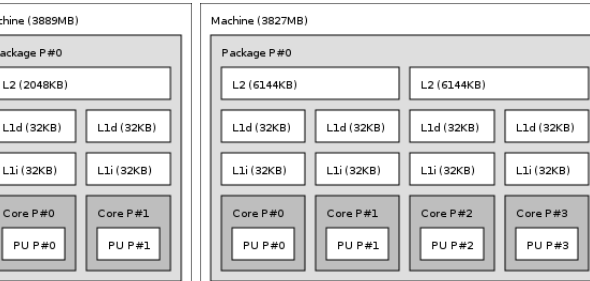

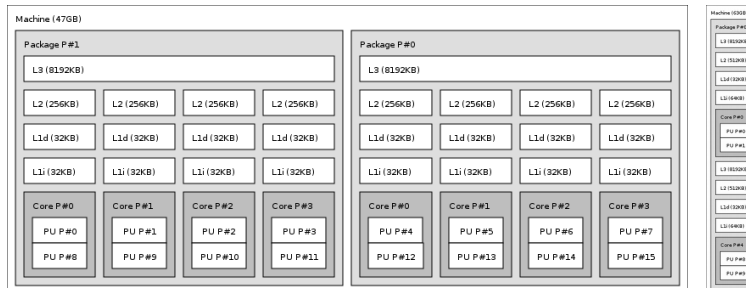

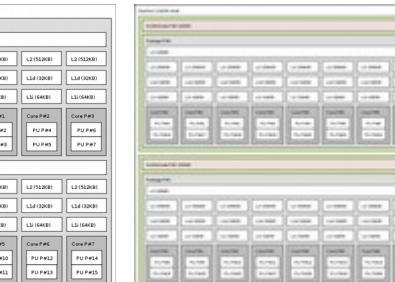

2 (256KB L1d (32KB

Core P#3  $PUPH$ 

打打打

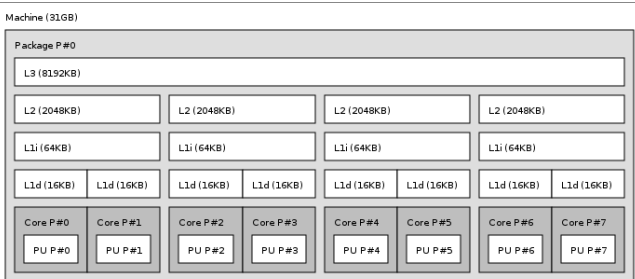

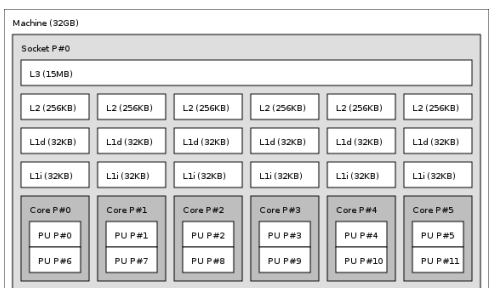

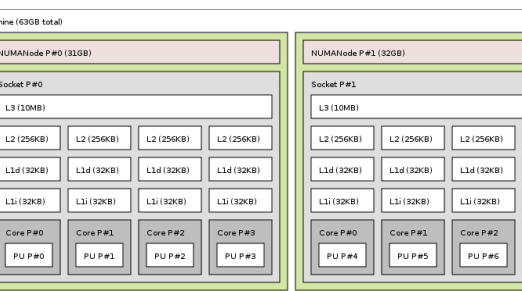

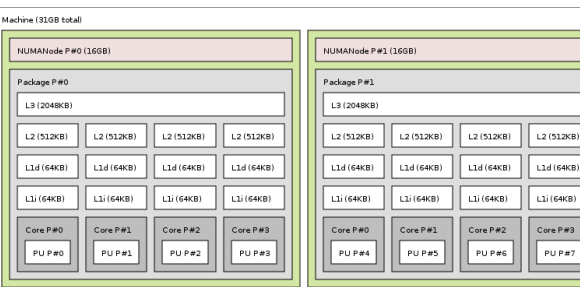

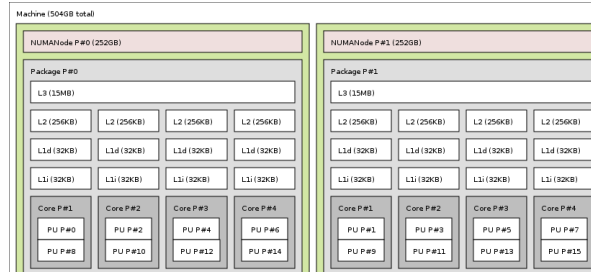

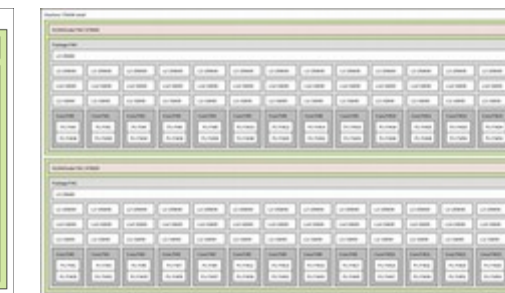

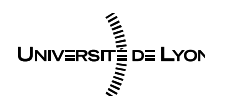

**Emmanuel Quemener** 6/28 October 10, 2018

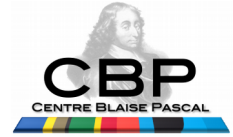

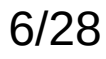

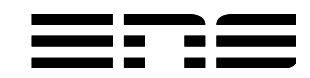

# Multishaders TechBenchs (GP)GPU 72 different models.

#### **GPU Gamer : 18**

- Nvidia GTX 560 Ti
- Nvidia GTX 680
- Nvidia GTX 690
- Nvidia GTX Titan
- Nvidia GTX 780
- Nvidia GTX 780 Ti
- Nvidia GTX 750
- Nvidia GTX 750 Ti
- Nvidia GTX 960
- Nvidia GTX 970
- Nvidia GTX 980
- Nvidia GTX 980 Ti
- Nvidia GTX 1050 Ti
- Nvidia GTX 1060
- Nvidia GTX 1070
- Nvidia GTX 1080
- Nvidia GTX 1080 Ti
- Nvidia RTX 2080 Ti

UNIVERSITE DE LYON

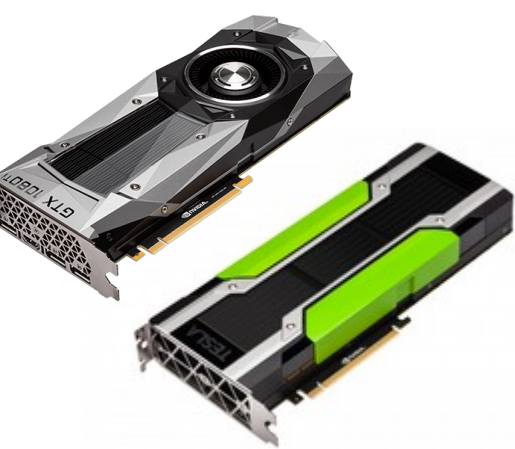

#### **GPGPU : 9**

- Nvidia Tesla C1060
- Nvidia Tesla M2050
- Nvidia Tesla M2070
- Nvidia Tesla M2090
- Nvidia Tesla K20m
- Nvidia Tesla K40c
- Nvidia Tesla K40m
- Nvidia Tesla K80
- Nvidia Tesla P100

#### **Emmanuel Quemener CHE 7/28**

October 10, 2018

**GPU desktop & pro : 27**

- **NVS 290**
- Nvidia FX 4800
- NVS 310
- NVS 315
- Nvidia Quadro 600
- Nvidia Quadro 2000
- Nvidia Quadro 4000
- Nvidia Quadro K2000
- Nvidia Quadro K4000
- Nvidia Quadro K420
- Nvidia Quadro P600
	- Nvidia 8400 GS
- Nvidia 8500 GT
- Nvidia 8800 GT
- Nvidia 9500 GT
- Nvidia GT 220
- Nvidia GT 320
- Nvidia GT 430
- Nvidia GT 620
- Nvidia GT 640
- Nvidia GT 710
- Nvidia GT 730
- Nvidia GT 1030
- Nvidia Quadro 2000M
- Nvidia Quadro K4000M
- Nvidia Quadro M2200
- Nvidia MX150

#### **GPU AMD Gamer & al : 18**

- HD 4350
- HD 4890
- HD 5850
- HD 5870
- HD 6450
- HD 6670
- Fusion E2-1800 GPU
- HD 7970
- FirePro V5900
- FirePro W5000
- Kaveri A10-7850K GPU
- R7 240
- R9 290
- R9 295X2
- Nano Fury
- R9 Fury
- R9 380
- RX Vega64

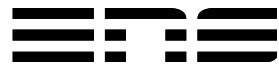

# How to represent these testbenchs? Question of frequencies, cores,

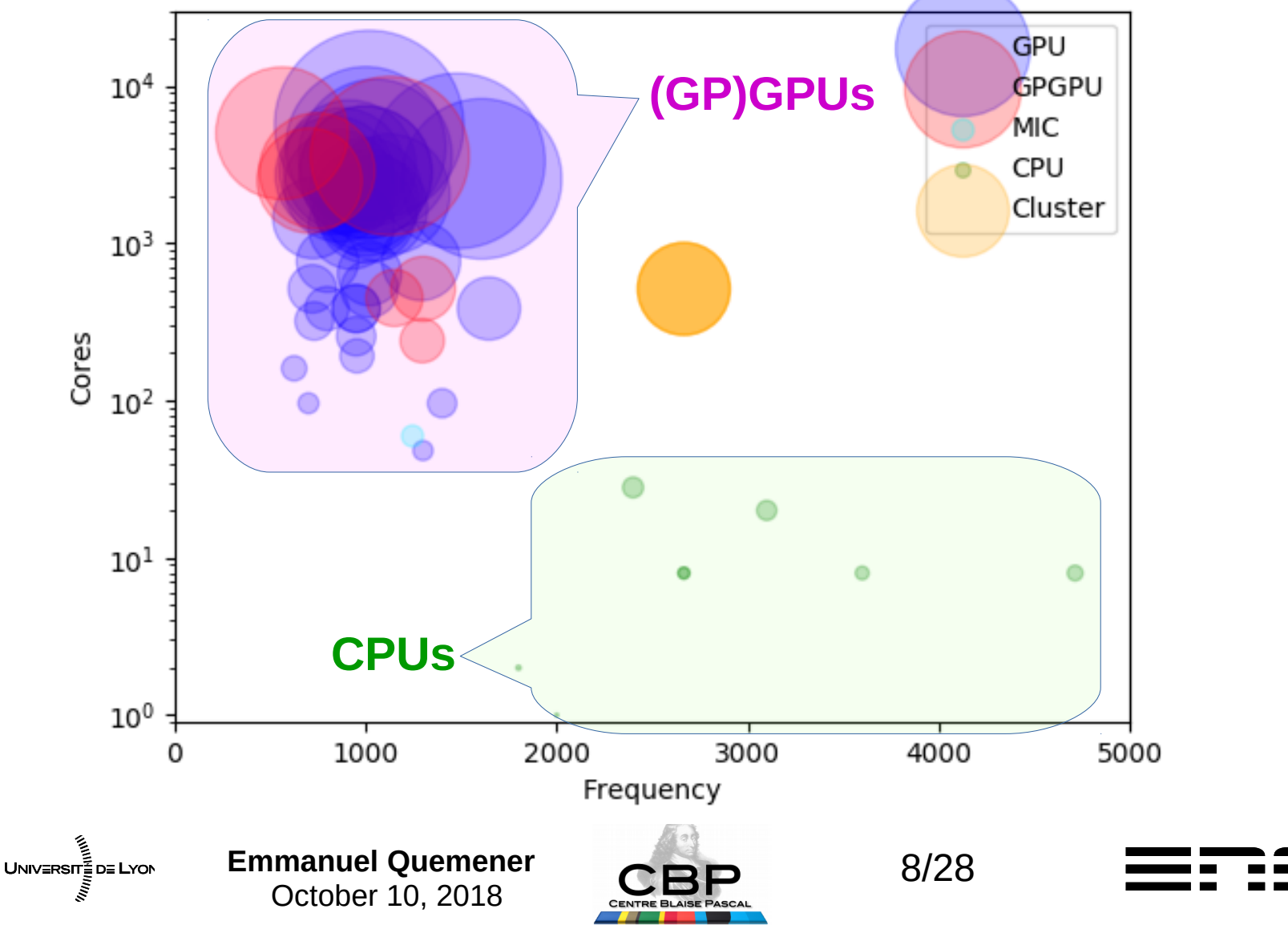

# On TechBenchs in CBP: SIDUS *Never installed, just started !*

- What ?
	- Deploying a system simply on a set of machines
- Why ?
	- To perform unicity of configurations
	- To Limit the footage of systems on drives
- For who ?
	- Researchers, teachers, students, engineers, ...
- When & Where ?
	- Centre Blaise Pascal : since 2010, near from 200 machines
	- PSMN : since 2011, more than 500 nodes (their proper instance)
	- Laboratories : UMPA, LBMC, IGFL, CRAL, ...
- $\bullet$  How ?
	- To use a network share folder
	- To divert a hack used in liveCD since decades

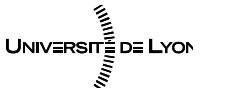

**Emmanuel Quemener CEE** October 10, 2018

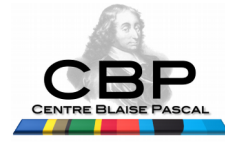

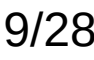

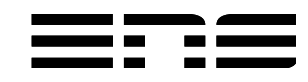

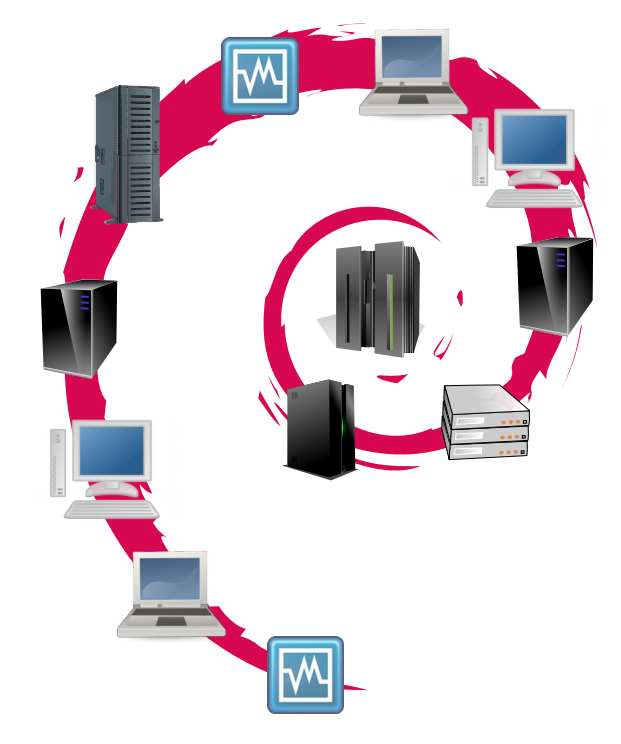

# Where are we? TOP 500 & the accelerators

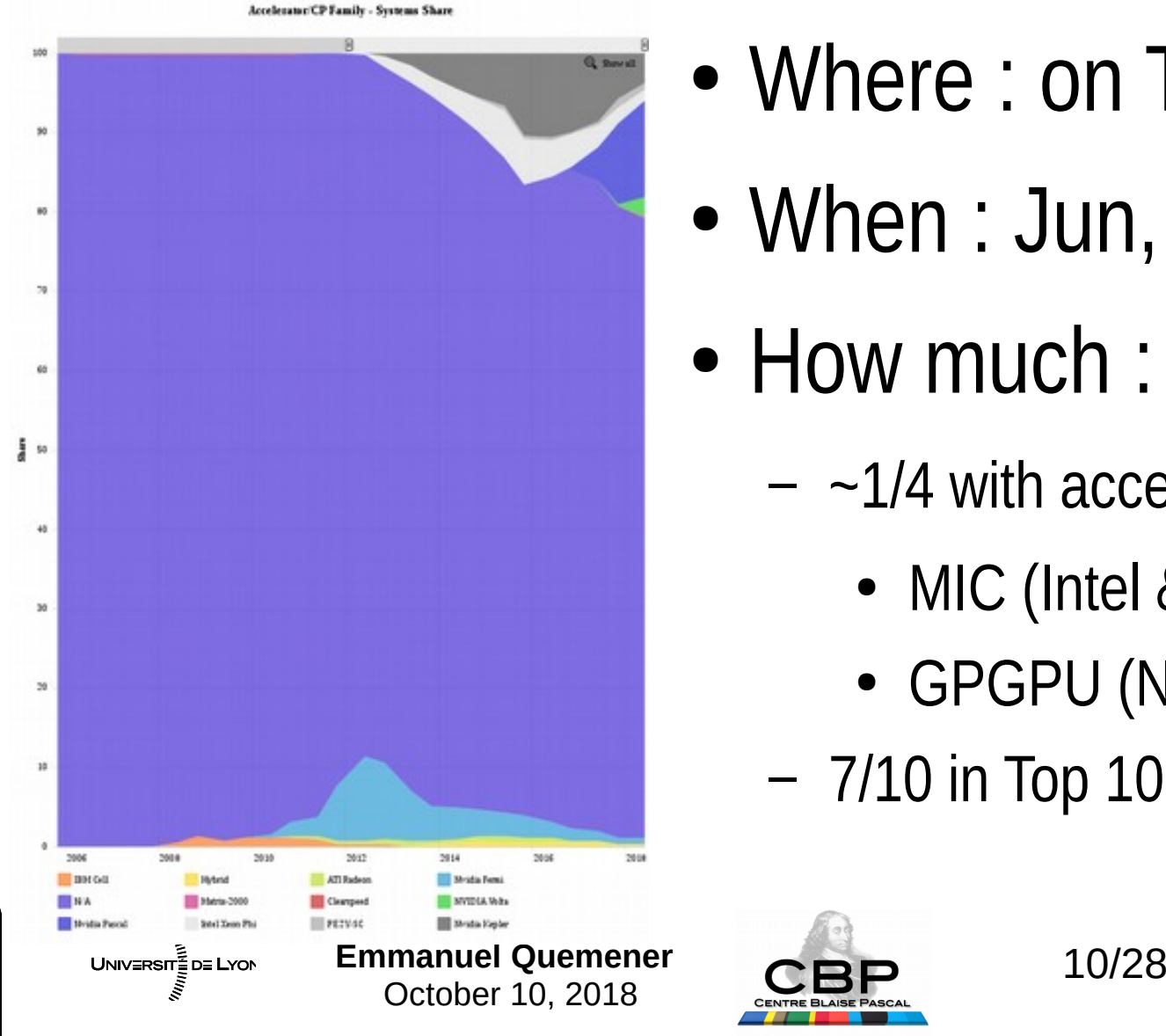

- Where : on Top 500
- When : Jun, 2018
- How much :
	- $-$  ~1/4 with accelerators :
		- MIC (Intel & copied ones)
		- GPGPU (Nvidia, AMD)
	- 7/10 in Top 10

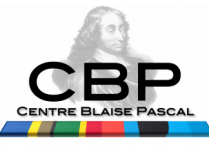

# Where are we ? What to expect ? On a laptop, CPU & GPU benchs…

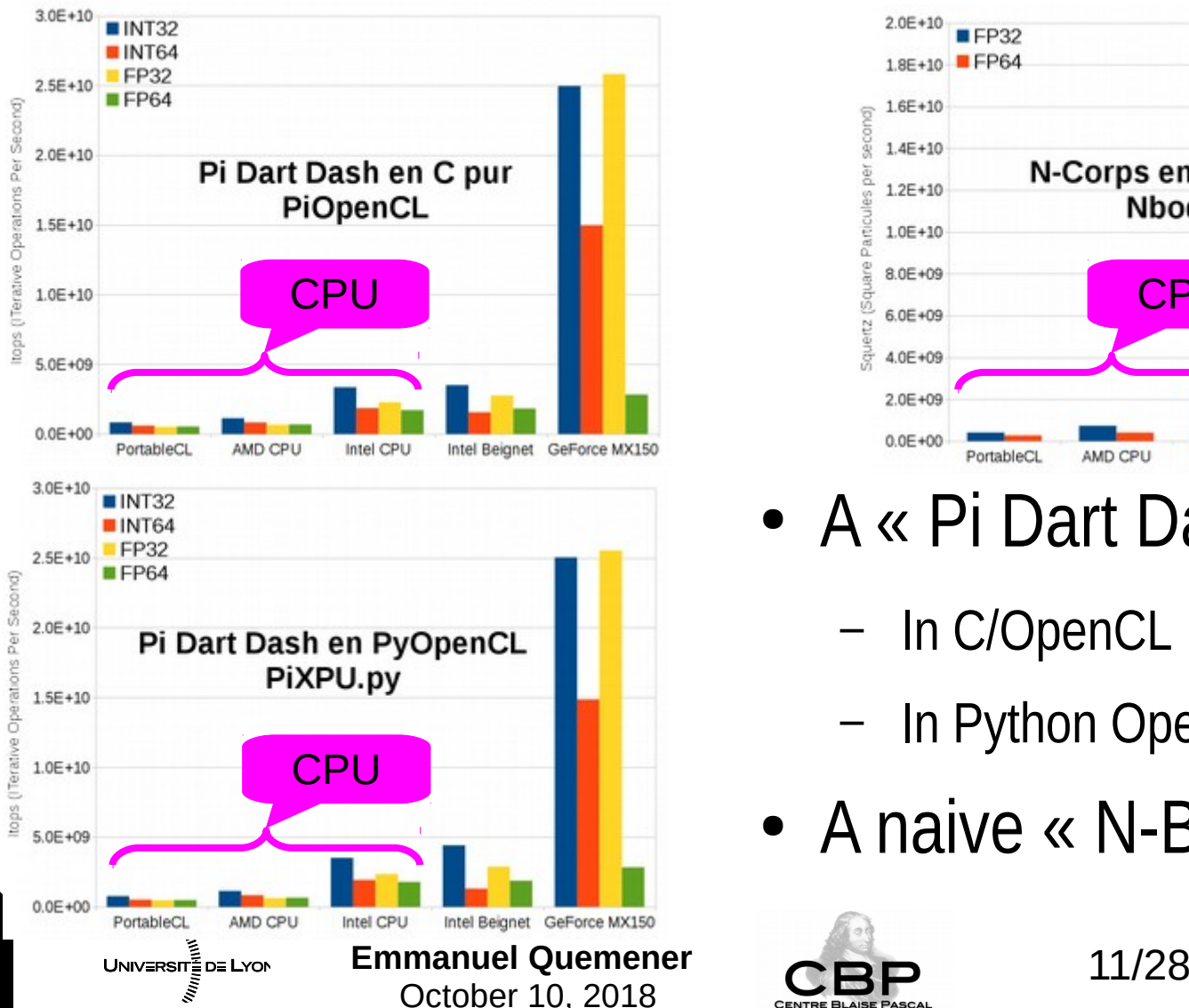

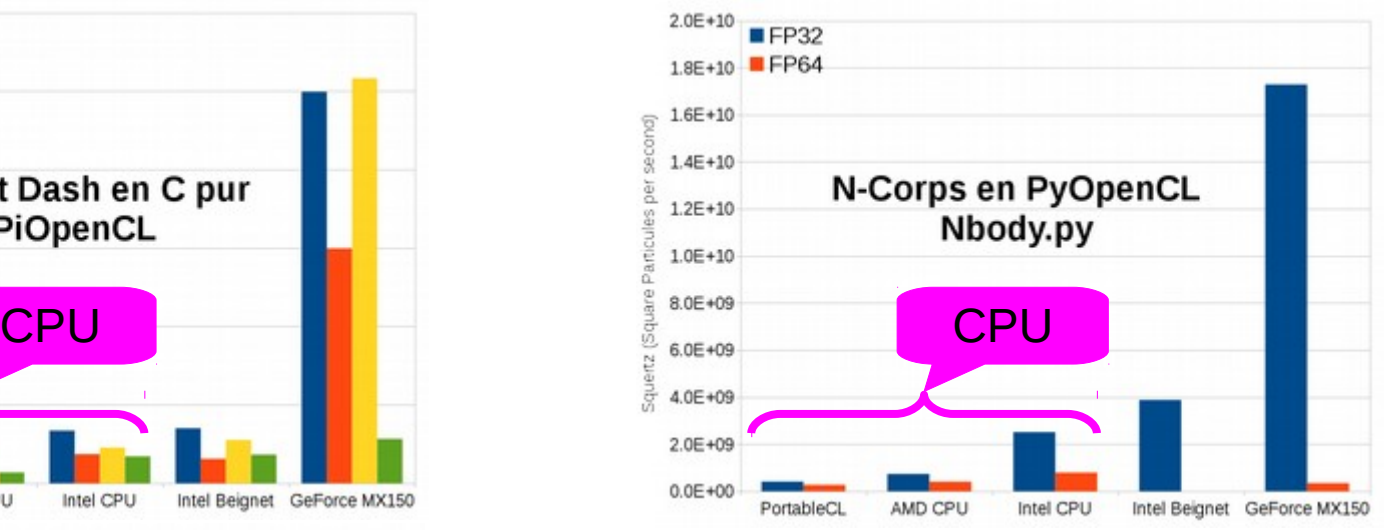

- A « Pi Dart Dash »
	- In C/OpenCL
	- In Python OpenCL
- A naive « N-Body »

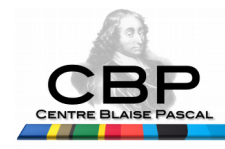

## Raw performances on generations... A « Pi Dart Dash » in OpenCL

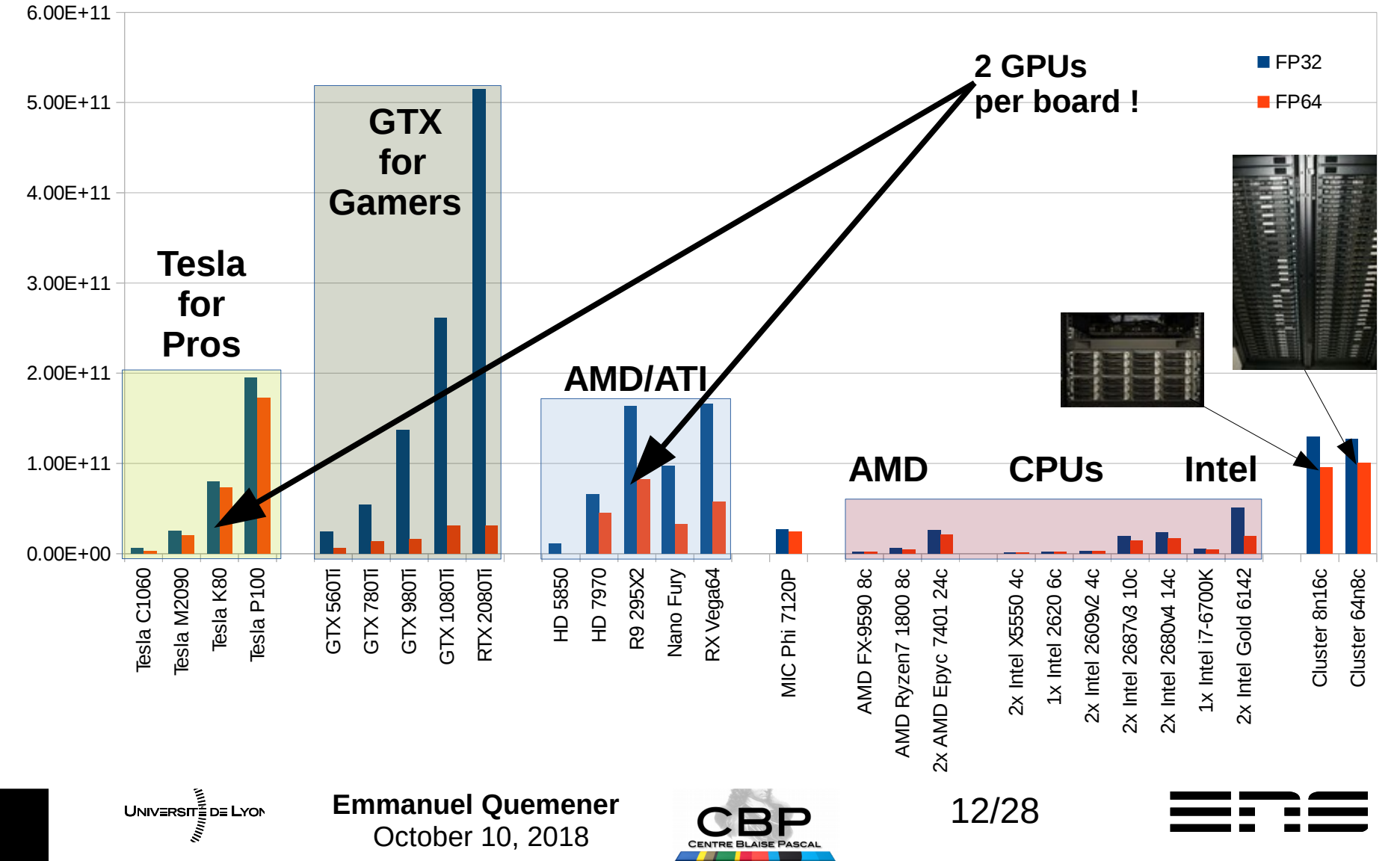

## Raw performances in FP64 The same « Pi Dart Dash »

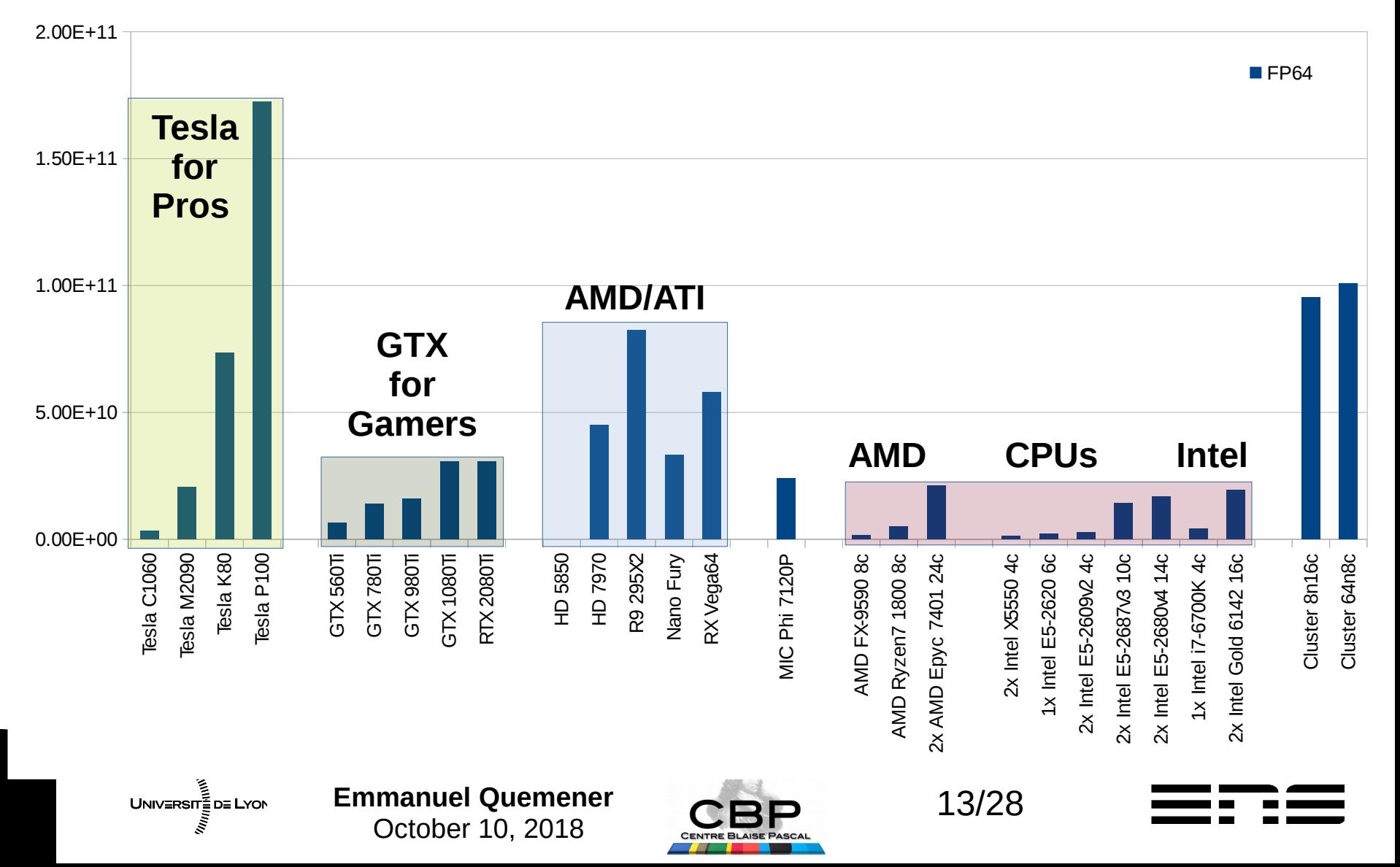

# For a more « physical » code Nbody.py in OpenCL/OpenGL

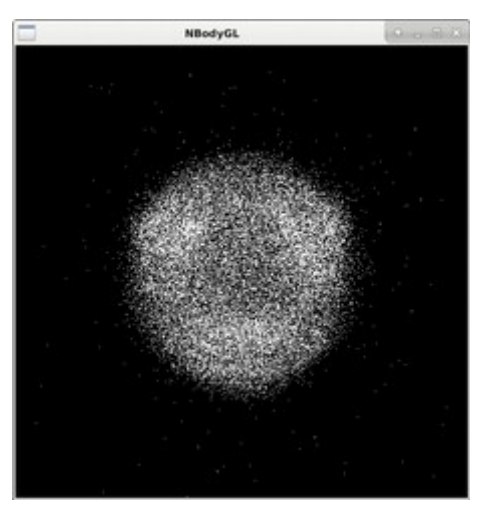

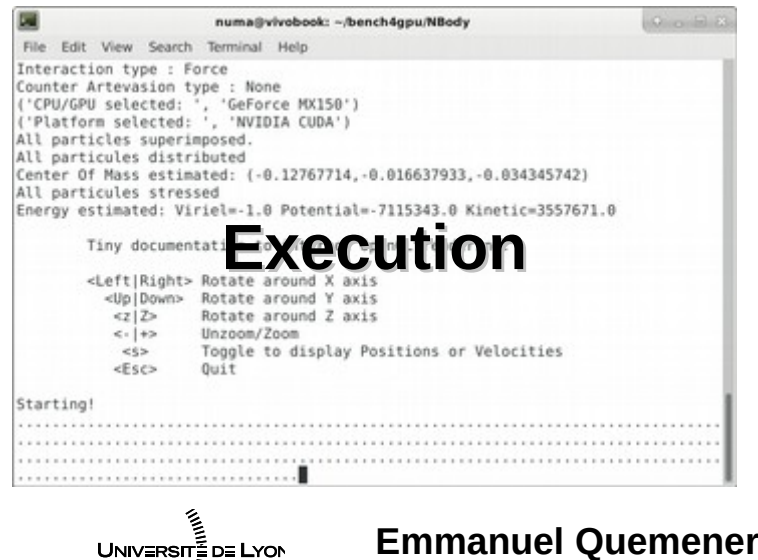

October 10, 2018

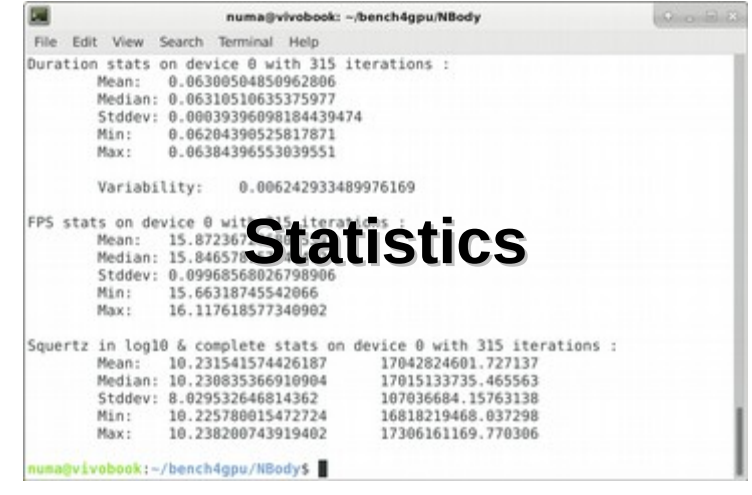

- Deliberately simple
- Euler implicit implementation
- 32768 particules
	- How many distances computed each step ?

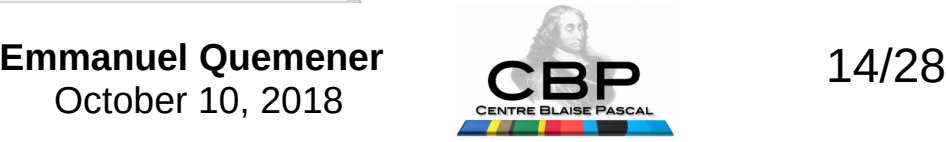

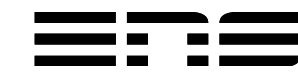

## For a more « physical » code « N-Body » newtonian code

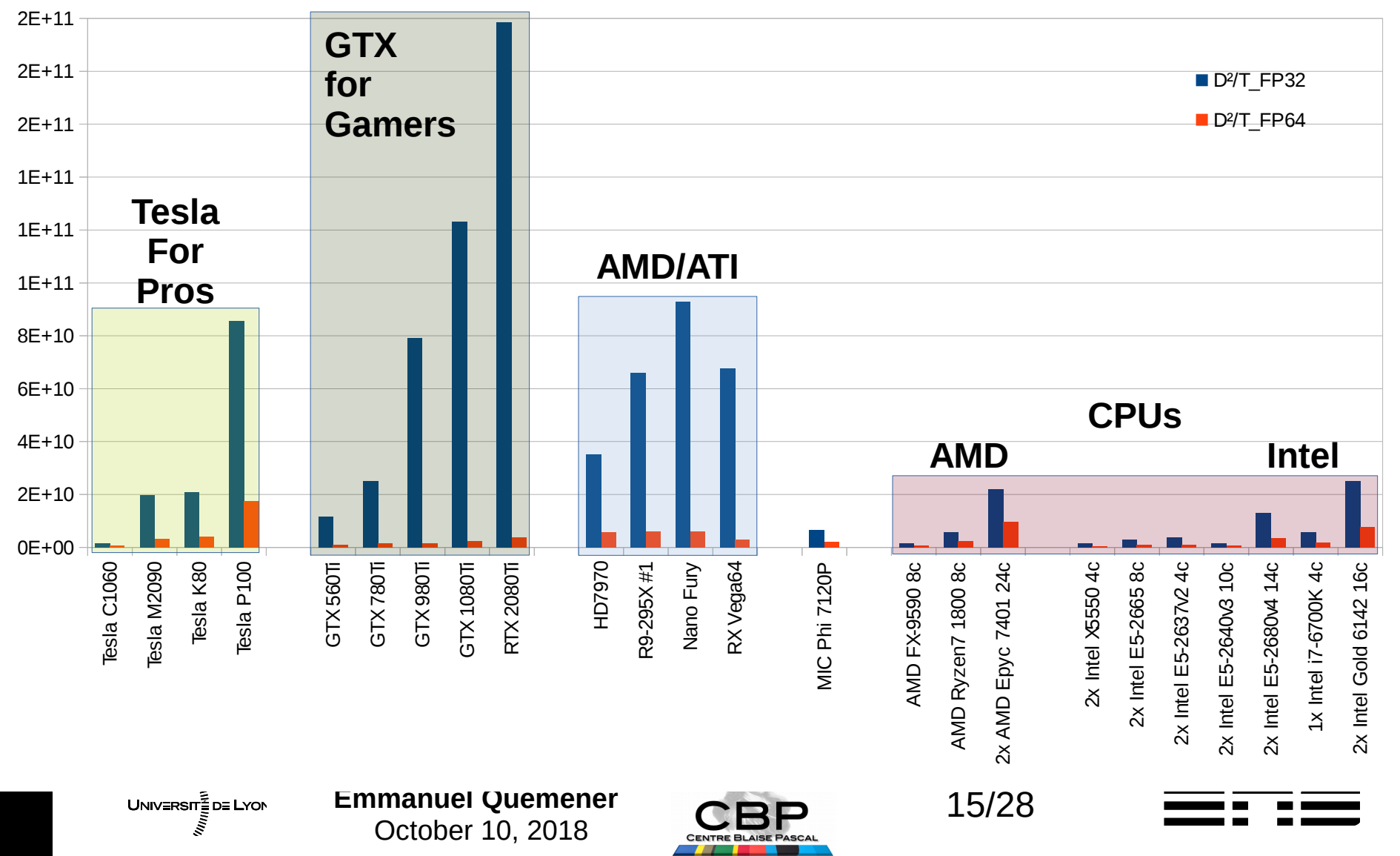

### 2.00E+10 In double precision, another lecture GPGPU, the Best. CPU not so bad !

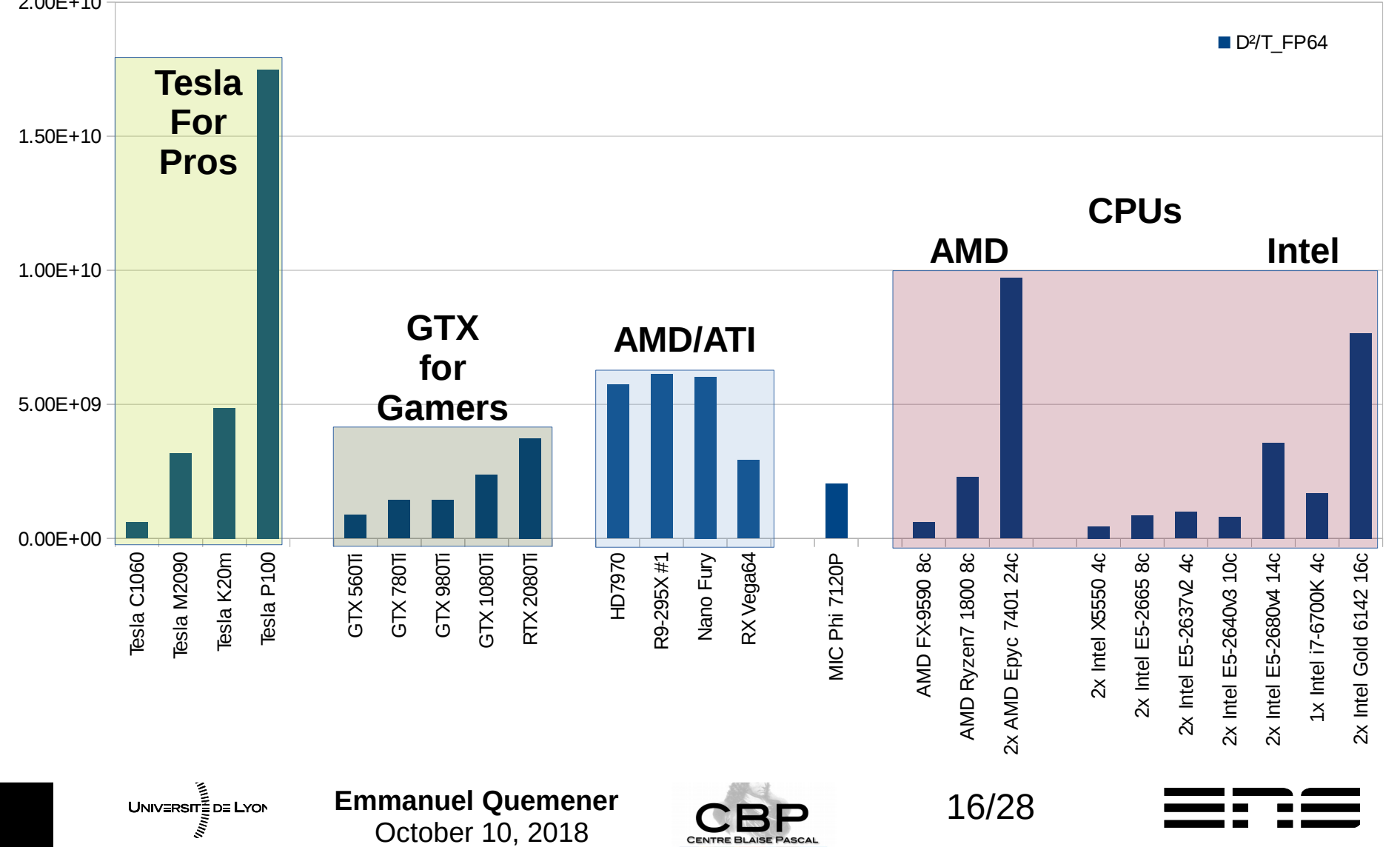

# Xeon Phi is mentioned A stillborn, but instructive

- 3 ways of programming
	- Intel compiler, cross-compiling, execution on embedded micro-system
	- Intel compiler, OpenMP in « offload » mode, transparent execution
	- Intel Implementation of OpenCL for MIC
- What is offload in OpenMP?

**Classical OpenMP on independant tasks** 

- #pragma omp parallel for
- for (int  $i=0$ ;  $i$ <process;  $i++$ ) {
- inside[i]=MainLoopGlobal(iterations /process,seed\_w+i,seed\_z+i);

#### **Offload call on Xeon Phi MIC**

- #pragma omp target device(0)
- $-$  #pragma omp teams num\_teams(60) thread  $limit(4)$
- #pragma omp distribute
- for (int  $i=0$ ;  $i$ <process;  $i++$ ) {
- inside[i]=MainLoopGlobal(iterations/process,seed w+i ,seed\_z+i);

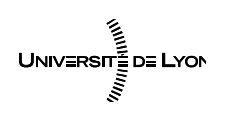

– }

●

**Emmanuel Quemener** 2 **Emmanuel Quemener** October 10, 2018

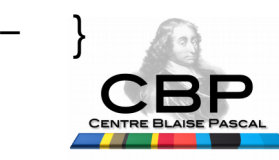

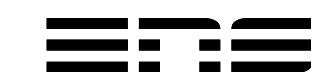

#### And in C/OpenCL implementation No Really simple… But wait ! **Select the platform & device Set attributes to OpenCL kernel**

- err = clGetPlatformIDs(0, NULL, &platformCount);
- $\bullet$  platforms = (cl\_platform\_id\*) malloc(sizeof(cl\_platform\_id) \* platformCount);
- err = clGetPlatformIDs(platformCount, platforms, NULL);
- err = clGetDeviceIDs(platforms[MyPlatform], CL\_DEVICE\_TYPE\_ALL, 0, NULL, &deviceCount);
- $\bullet$  devices = (cl\_device\_id\*) malloc(sizeof(cl\_device\_id) \* deviceCount);
- err = clGetDeviceIDs(platforms[MyPlatform], CL\_DEVICE\_TYPE\_ALL, deviceCount, devices, NULL);
- cl\_context GPUContext = clCreateContext(props, 1, &devices[MyDevice], NULL, NULL, &err);
- cl\_command\_queue cqCommandQueue = clCreateCommandQueue(GPUContext,devices[MyDevice], 0, &err);
- cl\_mem GPUInside = clCreateBuffer(GPUContext, CL\_MEM\_WRITE\_ONLY, sizeof(uint64\_t) \* ParallelRate, NULL, NULL);
- cl\_program OpenCLProgram = clCreateProgramWithSource(GPUContext, 130 ,OpenCLSource,NULL,NULL);
- clBuildProgram(OpenCLProgram, 0, NULL, NULL, NULL, NULL);

UNIVERSITE DE LYON

• cl kernel OpenCLMainLoopGlobal = clCreateKernel(OpenCLProgram, "MainLoopGlobal", NULL);

- clSetKernelArg(OpenCLMainLoopGlobal, 0, sizeof(cl\_mem),&GPUInside);
- clSetKernelArg(OpenCLMainLoopGlobal, 1, sizeof(uint64\_t),&IterationsEach);
- clSetKernelArg(OpenCLMainLoopGlobal, 2, sizeof(uint32\_t),&seed\_w);
- clSetKernelArg(OpenCLMainLoopGlobal, 3, sizeof(uint32\_t),&seed\_z);
- clSetKernelArg(OpenCLMainLoopGlobal, 4, sizeof(uint32\_t),&MyType);
- size t WorkSize[1] =  ${ParallelRate}$ ; // one dimensional Range
- clEnqueueNDRangeKernel(cqCommandQueue, OpenCLMainLoopGlobal, 1, NULL, WorkSize, NULL, 0, NULL, NULL);
- clEnqueueReadBuffer(cqCommandQueue, GPUInside, CL\_TRUE, 0, ParallelRate \* sizeof(uint64 t), HostInside, 0, NULL, NULL);

**Emmanuel Quemener COD** 18/28 October 10, 2018

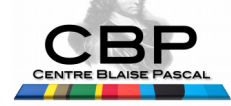

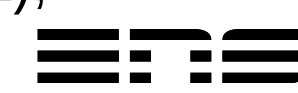

# And what about the performances on the Xeon Phi with 60 cores

- Performance in itops from 60 to 7680, step 60
	- OpenMP Offload : Parallel Rate better for 32x the number of Cores, optimum at PR=7680
	- OpenCL : better than OpenMP, only when PR=4x the number of cores, optimum at PR=3840

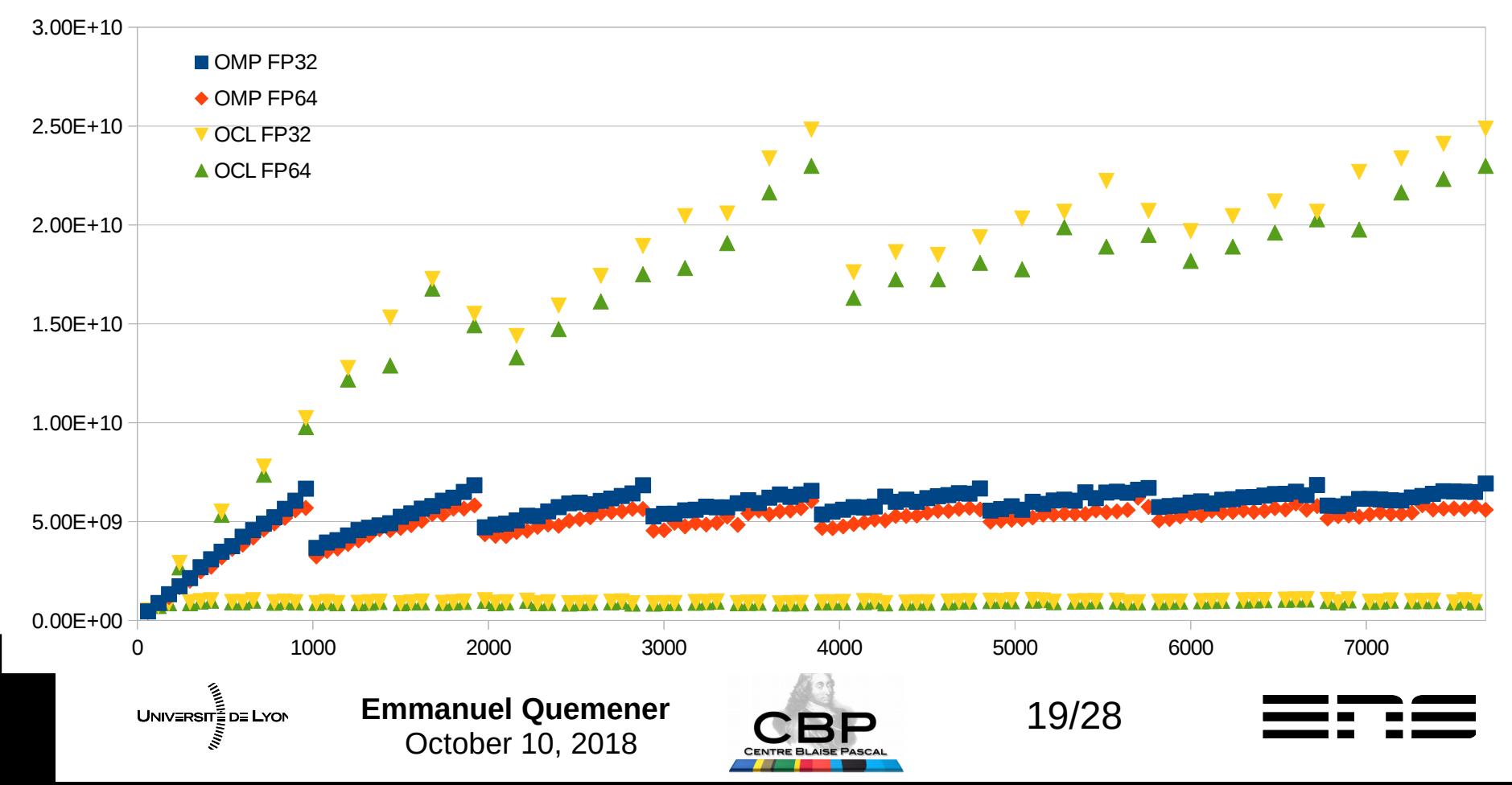

# Performances for Xeon Phi Ratio OpenCL/OpenMP

- Speed-up OpenCL > 2.5 for multiples of 240 as PR
- Speed-down OpenCL for all other numbers of PR

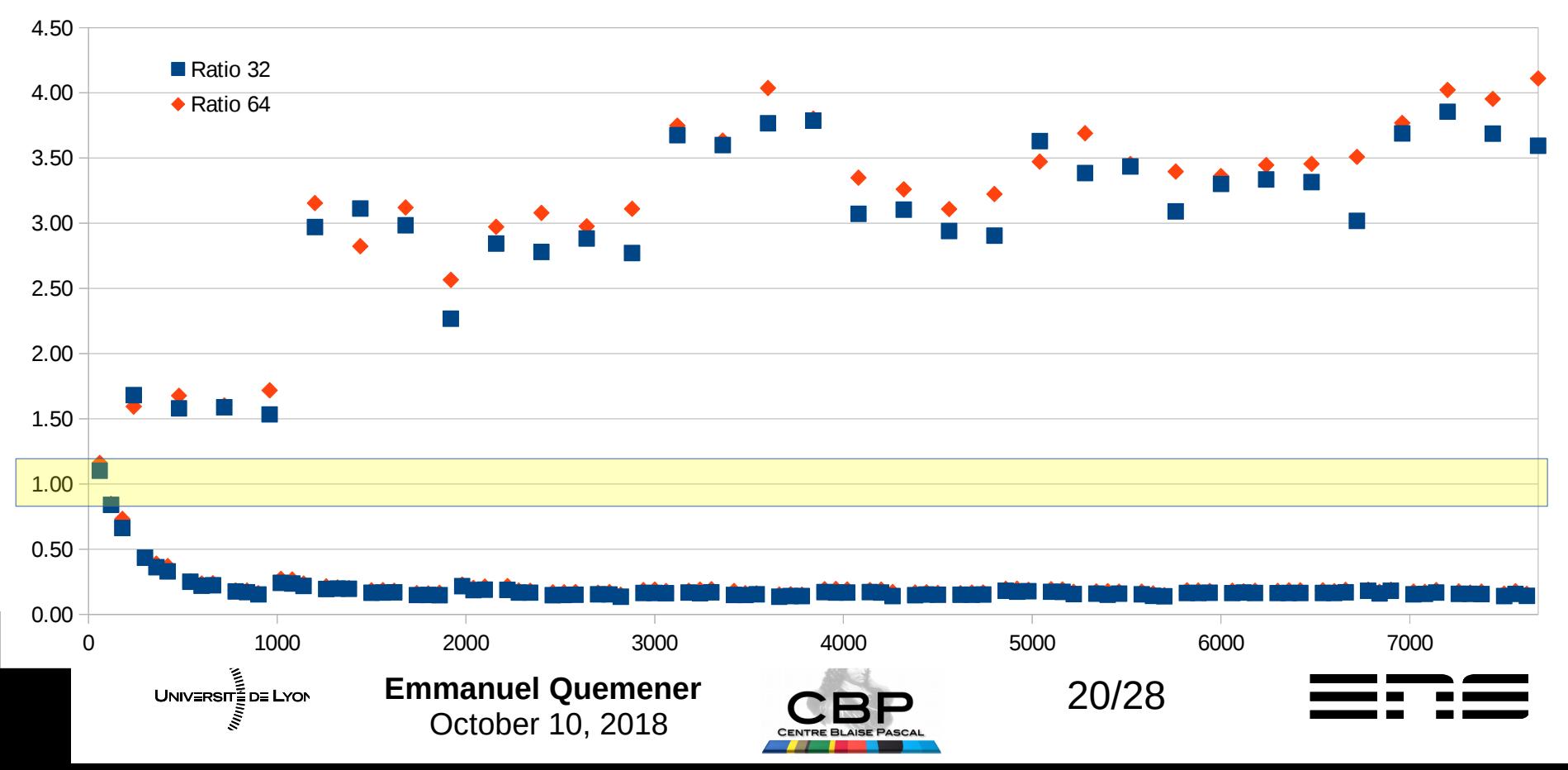

# Performances around local max

- A period of 16 on Parallel Rate between max performances in OpenCL
- A performance divided by 40 between max and min as Parallel Rate for OpenCL
- A stability of performance for OpenMP

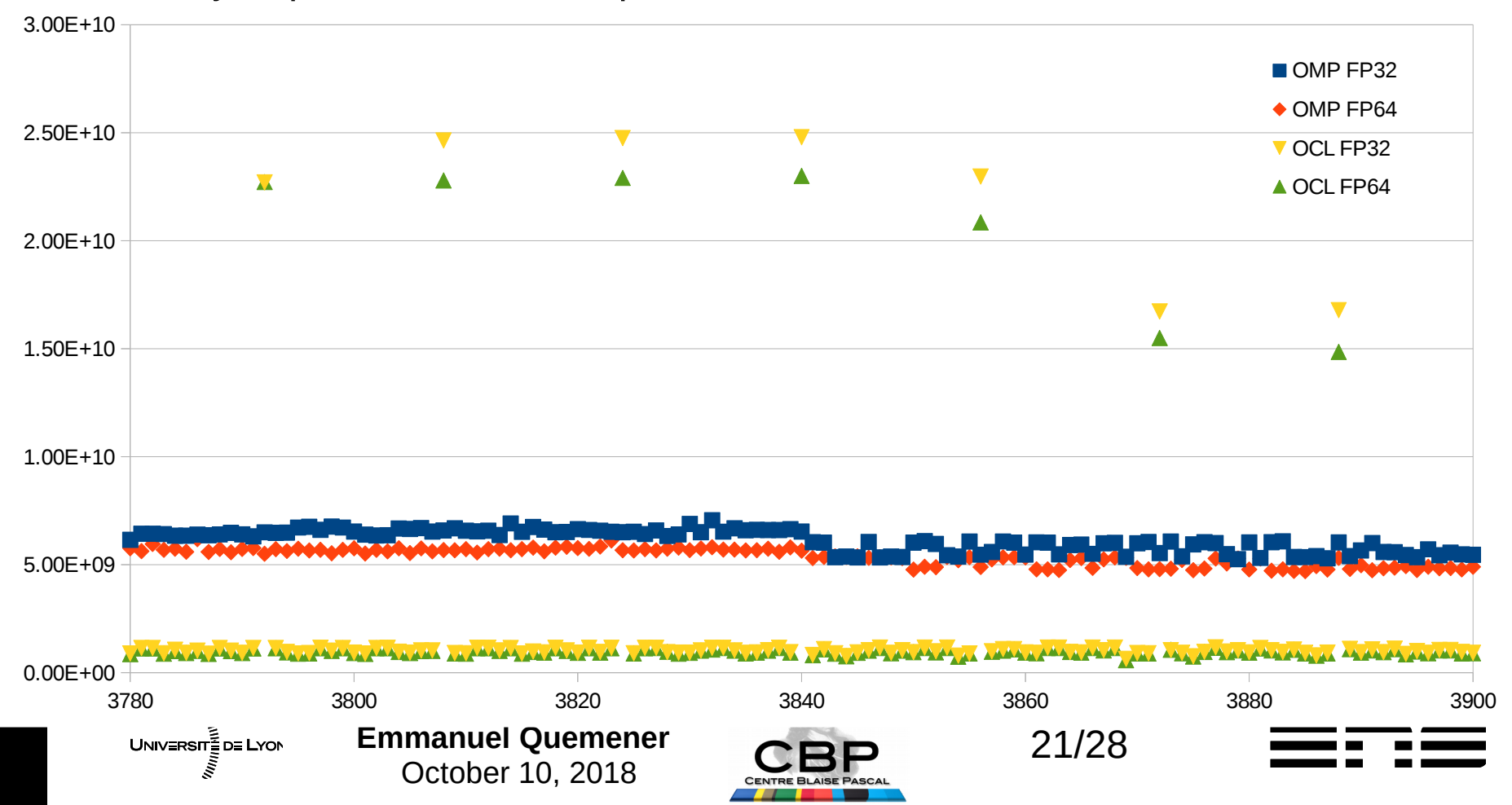

# What OpenACC promises ?

- The same thing as Intel promised in OpenMP offload?
- From presentation : https://www.olcf.ornl.gov/wp-content/uploads/2012/08/OpenACC.pdf
	- Parallel Construct
		- $\#$ pragma acc parallel [clause [[,] clause]...] new-line
	- Data Constructs
		- $\bullet$  #pragma acc data [clause  $[[,]$  clause]...] new-line
	- Loop Constructs
		- #pragma acc loop [clause [[,] clause]...]new-line
- Why not... But can we test it?
	- Yes ! From Portland, a complete implementation of OpenACC on Nvidia

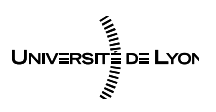

**Emmanuel Quemener** 22/28 October 10, 2018

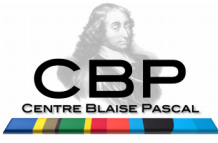

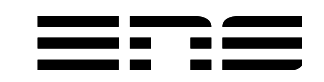

# OpenACC on « Pi Dart Dash » Very simple implementation...

- Previous core routine :
	- #pragma acc routine
	- LENGTH MainLoopGlobal(LENGTH iterations,unsigned int seed\_w,unsigned int seed\_z)
- Previous distribution loop
	- #pragma omp parallel for shared(ParallelRate,inside)
	- #pragma acc kernels loop
	- for (int  $i=0$ ;  $i$ <ParallelRate;  $i$ ++) {
	- inside[i]=MainLoopGlobal(IterationsEach,seed\_w+i,seed\_z+i); }

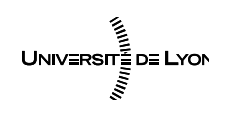

**Emmanuel Quemener** 23/28 October 10, 2018

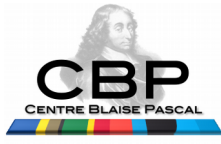

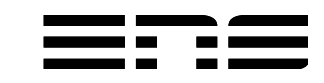

## Open ACC/MP in « Pi Dart Dash » Mitigated results…

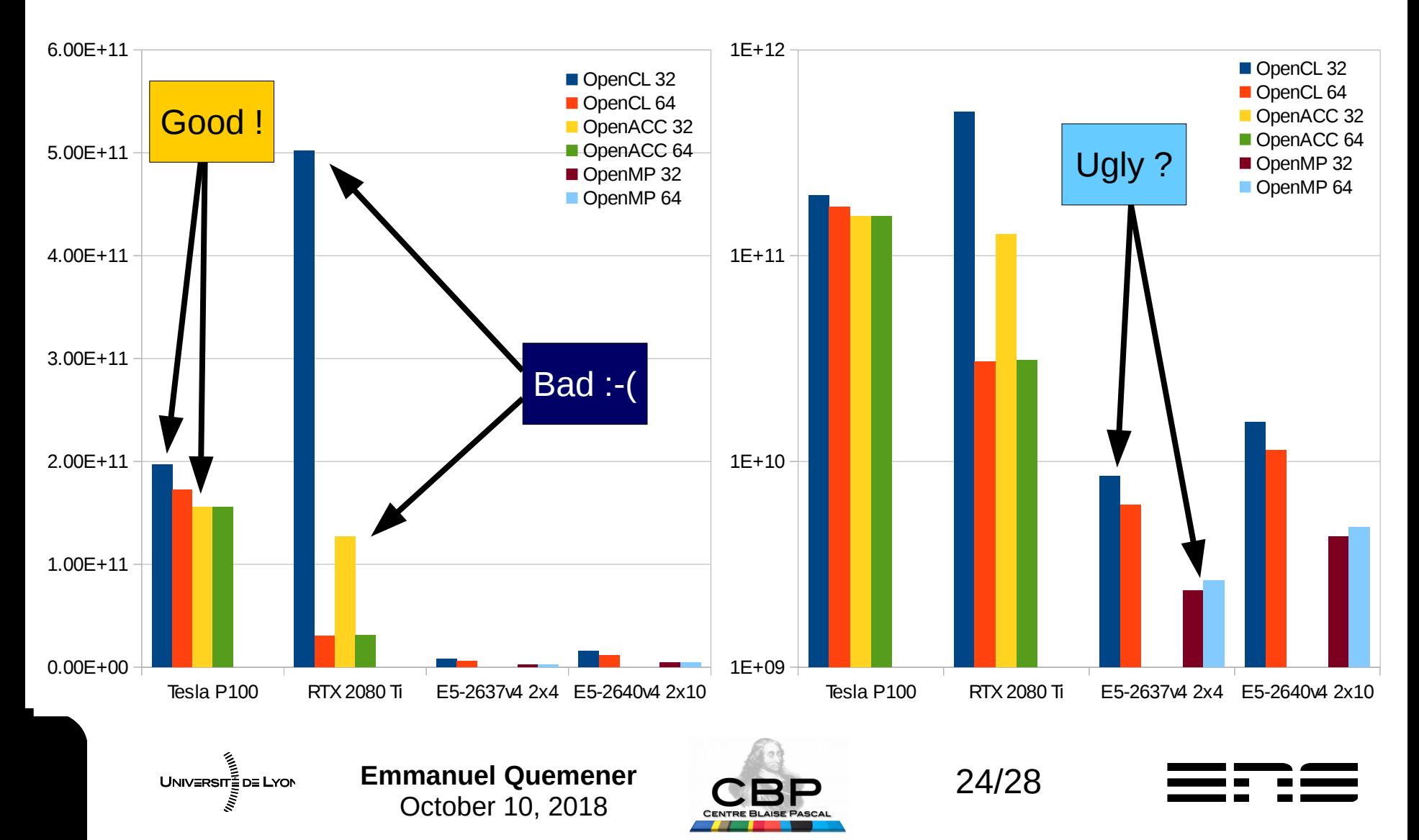

# Performance of a GPUfied code PKDGRAV3

- Small hydrid code :
	- MPI
	- OpenMP
	- CUDA (with kernels)
- Compilation :

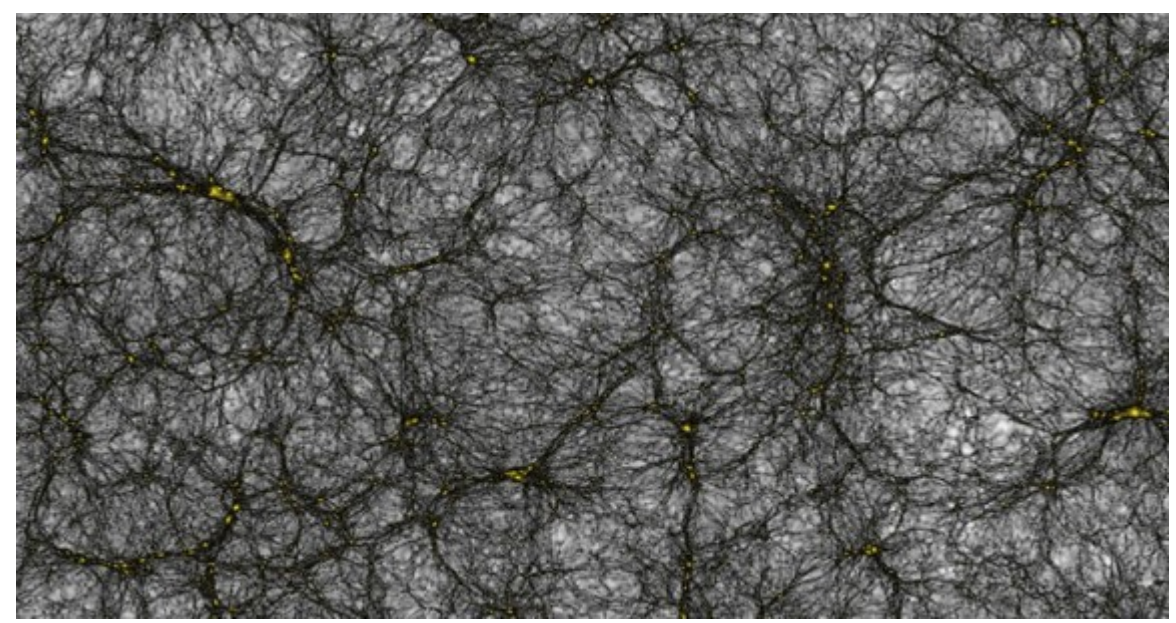

- Classical cmake operations BUT old compiler required…
- Execution : 256<sup>3</sup> particules
	- default : to use GPU (be careful in case of multiGPU machine)
	- -cqs 0 : to perform a CPU only simulations

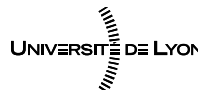

**Emmanuel Quemener** 25/28 October 10, 2018

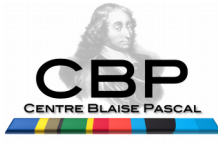

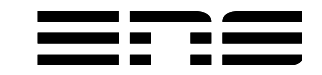

# PKDGRAV3 vs PiDartDash in FP64 Comparison between CPU & GPU

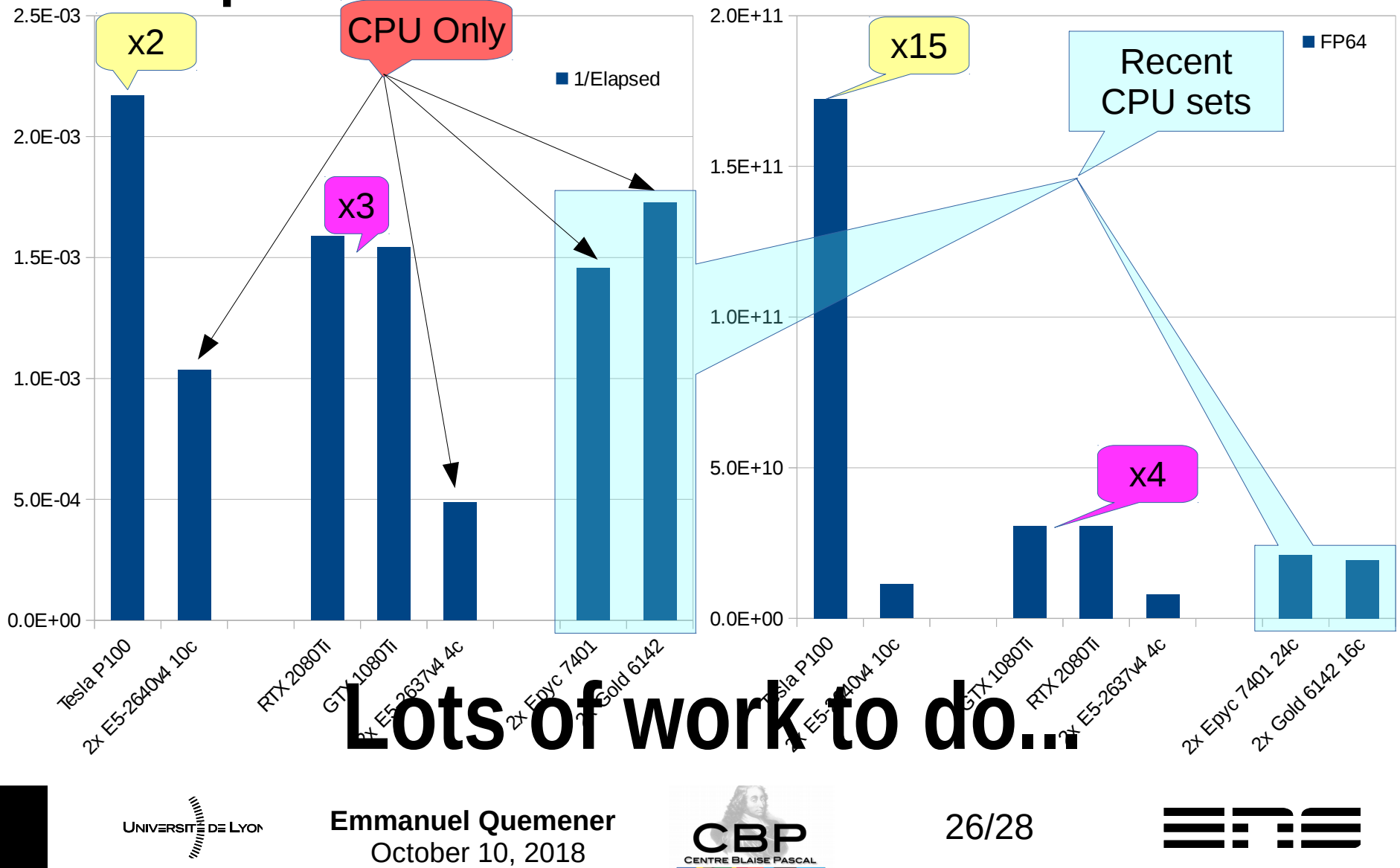

# How do we go ?

- You have seen :
	- Hybrid approach with primitives : OpenMP, OpenACC
		- The more : easy to use, keeping code legacy
		- The less : licence of compiler & continuity, jailed with Nvidia
	- Kokkos, SyCL approach :
		- The more & the less :  $C++$  & continuity, mostly jailed with Nvidia
- But there is an alternative, the « thinking device » :
	- Using Python as skeleton for calling small & efficient kernels
	- Using OpenCL (or CUDA) for CPU, GPU, GPGPU for kernels
	- Providing « matrix » codes as « inpiring » codes for grain, scalability, etc
	- « Thinking device » demands to fit the parallel rate to device…

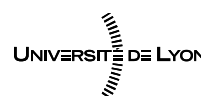

**Emmanuel Quemener** 27/28 October 10, 2018

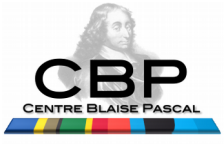

# Conclusion...

- In all cases : 3 questions to have in mind
	- Do you need FP64 only sometimes but not all the time ?
	- Do your use case compatible with myriad of parallel rate ?
		- Use case : code + data
		- Myriad : number of 10 thousands (optimum around 16 times number of ALU)
	- Do you need less than 16GB of RAM for the core ?
- If yes :
	- (GP)GPU is **a** solution…
	- The Gamer GTX could be much more cheaper !

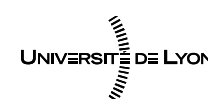

**Emmanuel Quemener** 28/28 October 10, 2018

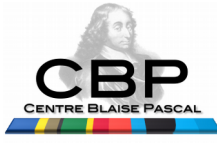

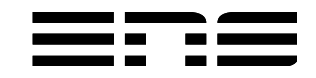